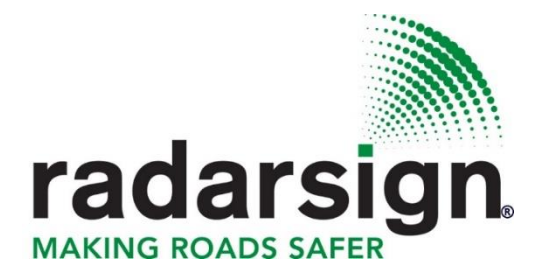

# **Troubleshooting Guide**

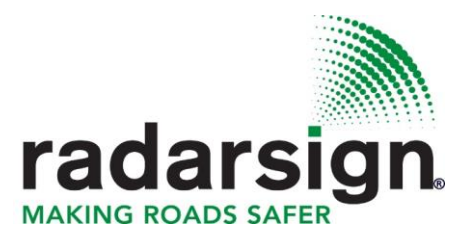

## **Troubleshooting Guide**

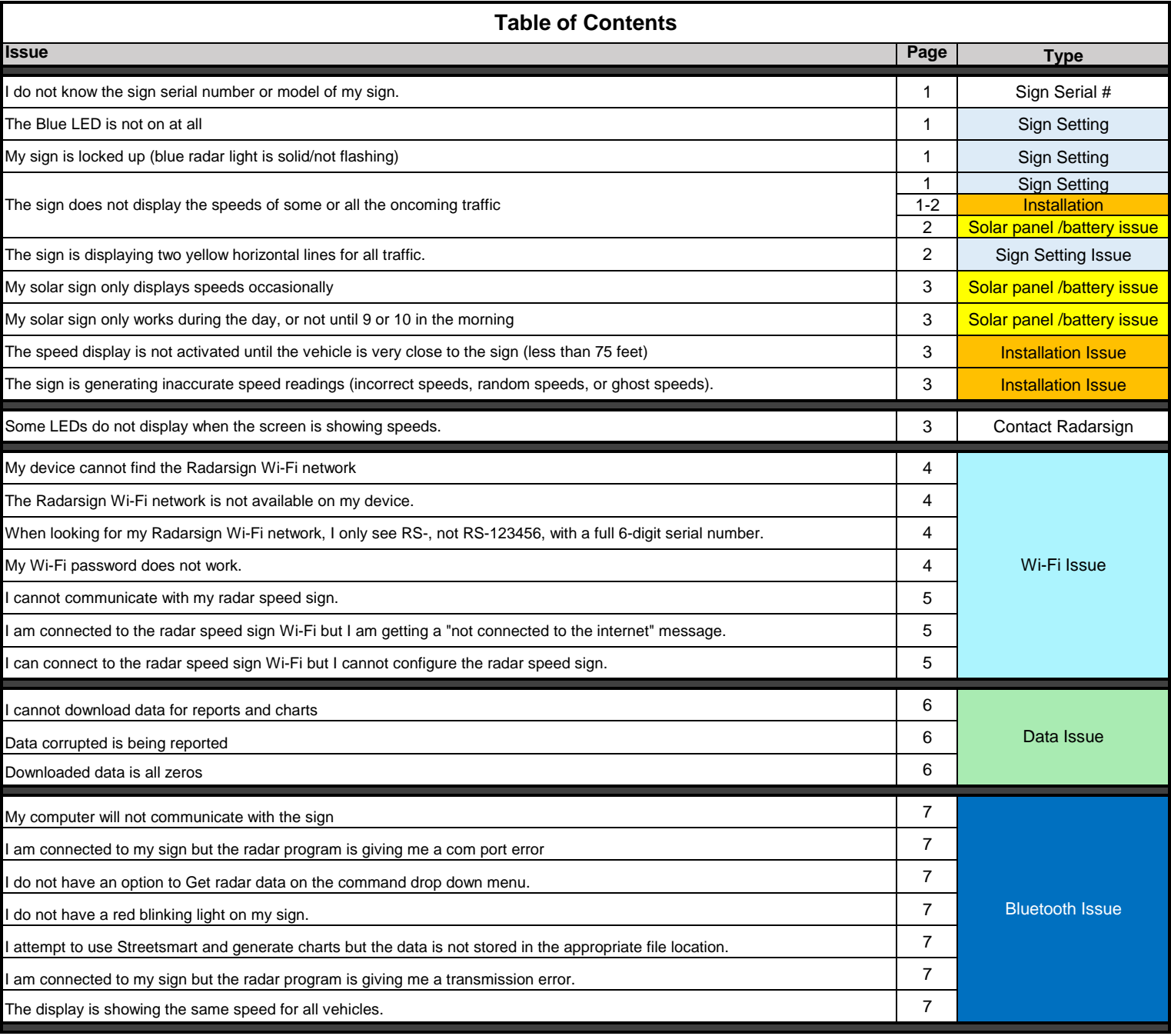

### **Radar Speed Sign Issue**

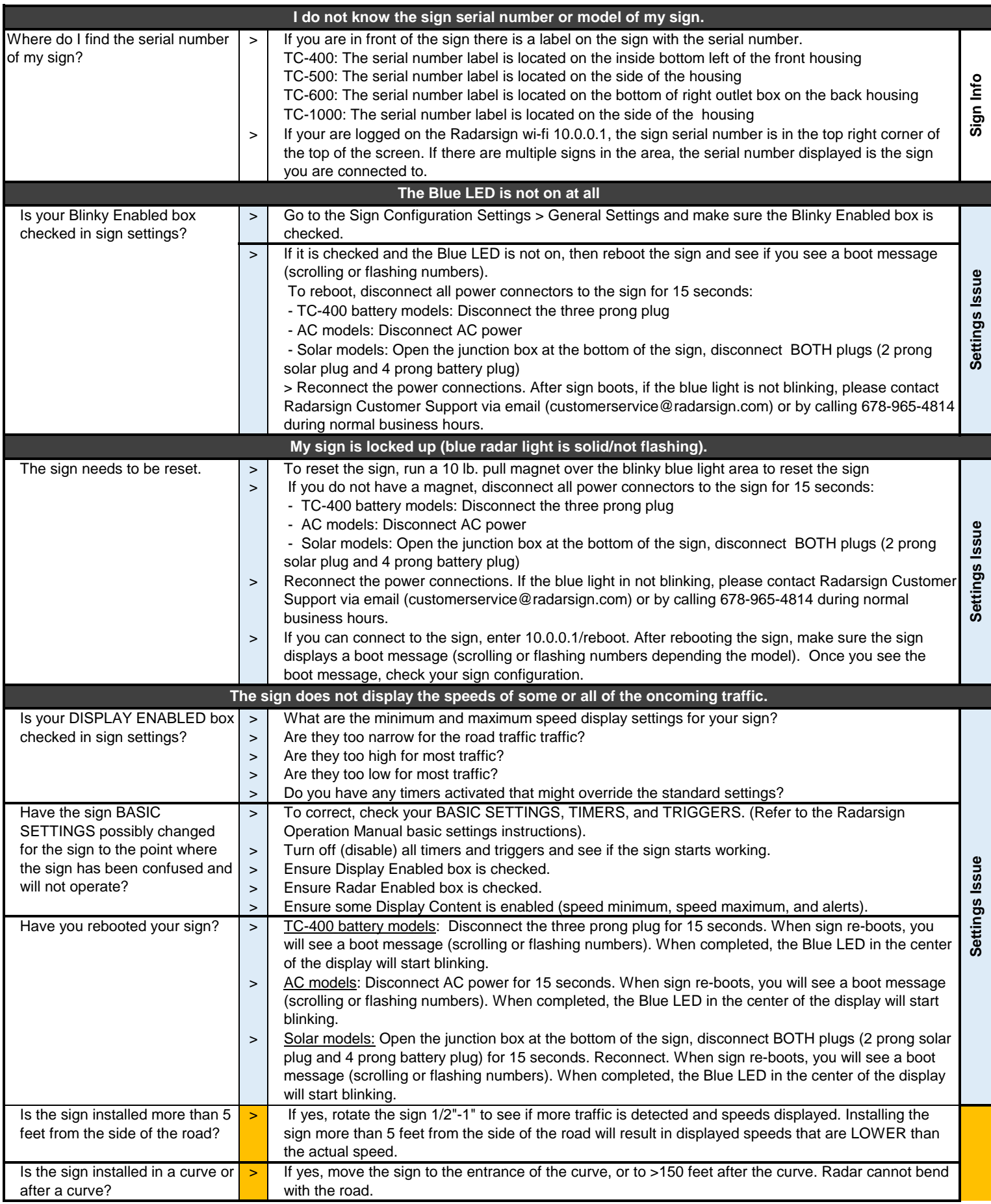

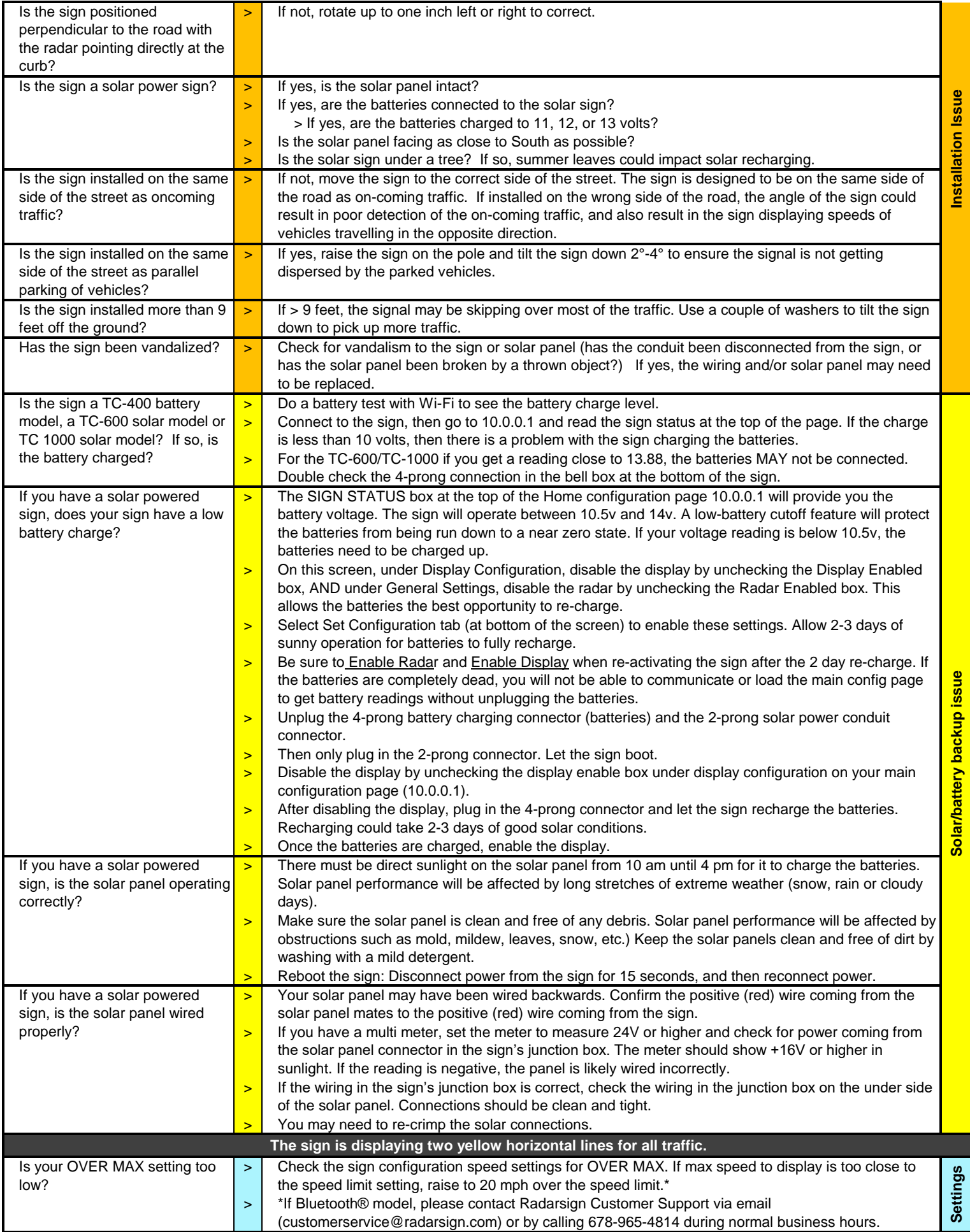

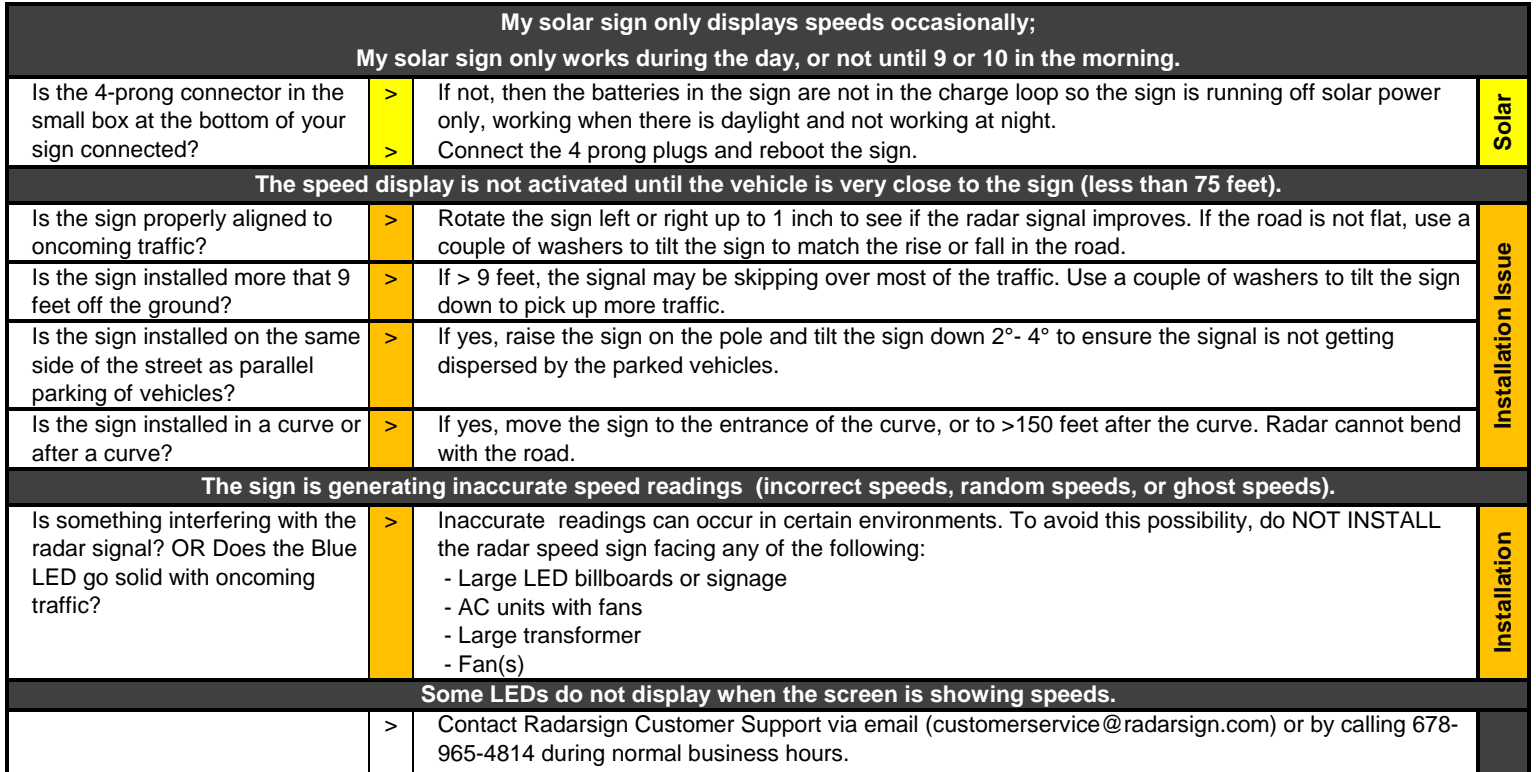

#### **Wi-Fi Troubleshooting Guide**

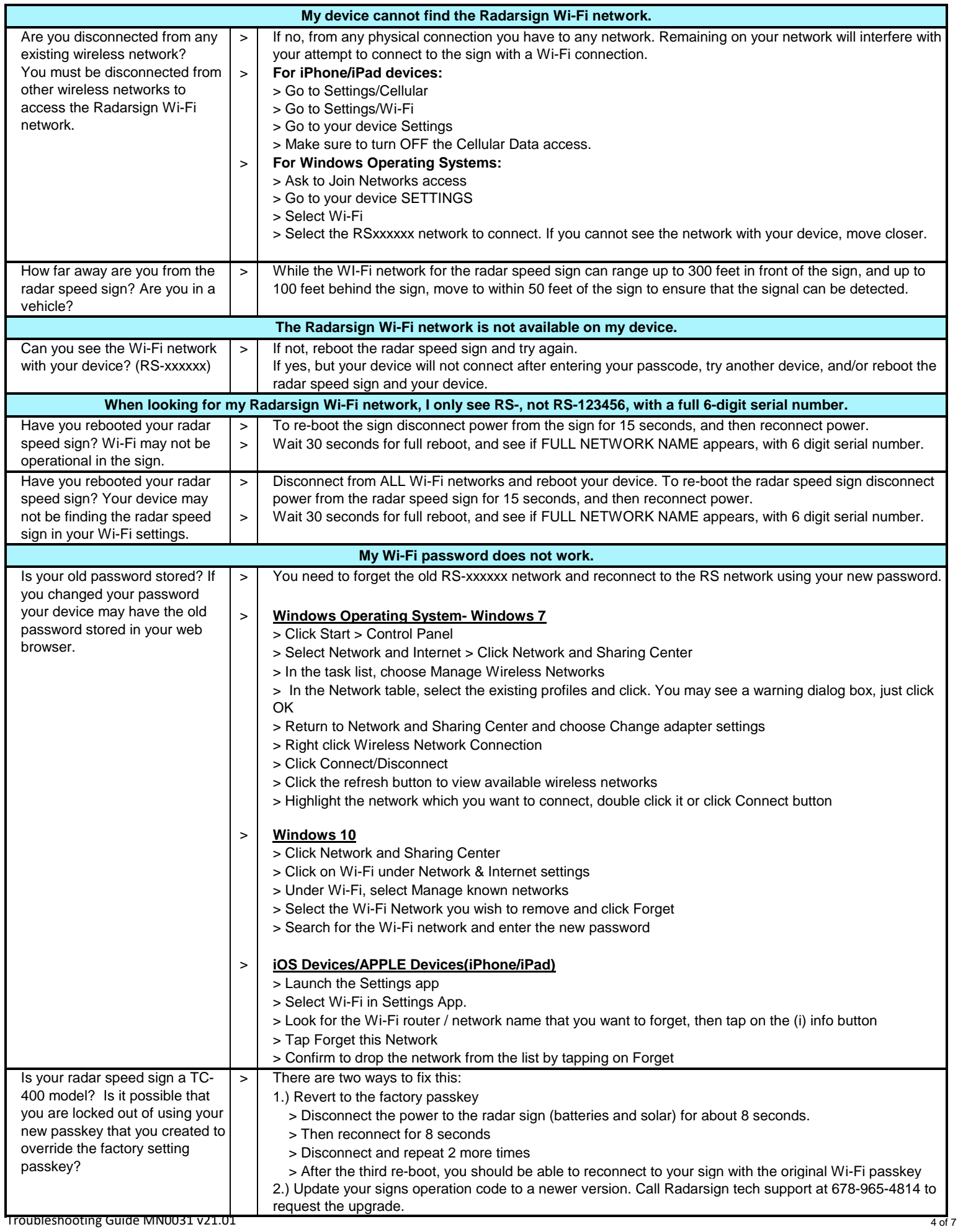

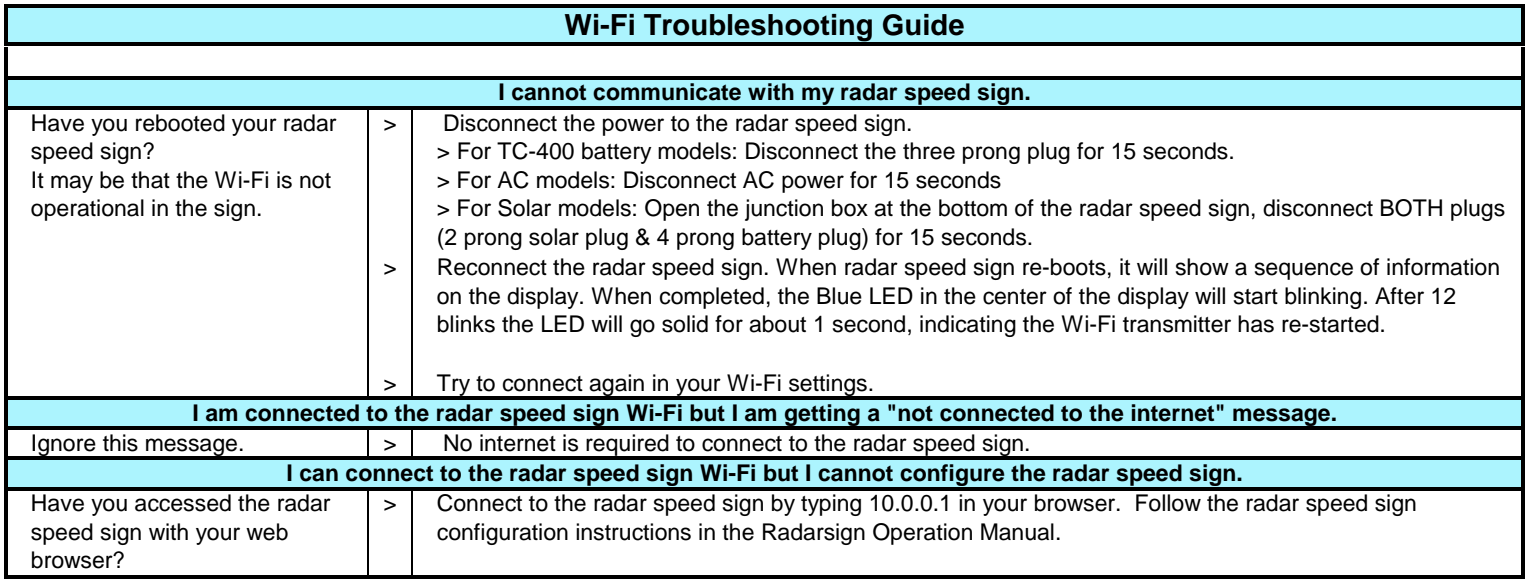

#### **DATA Troubleshooting Guide**

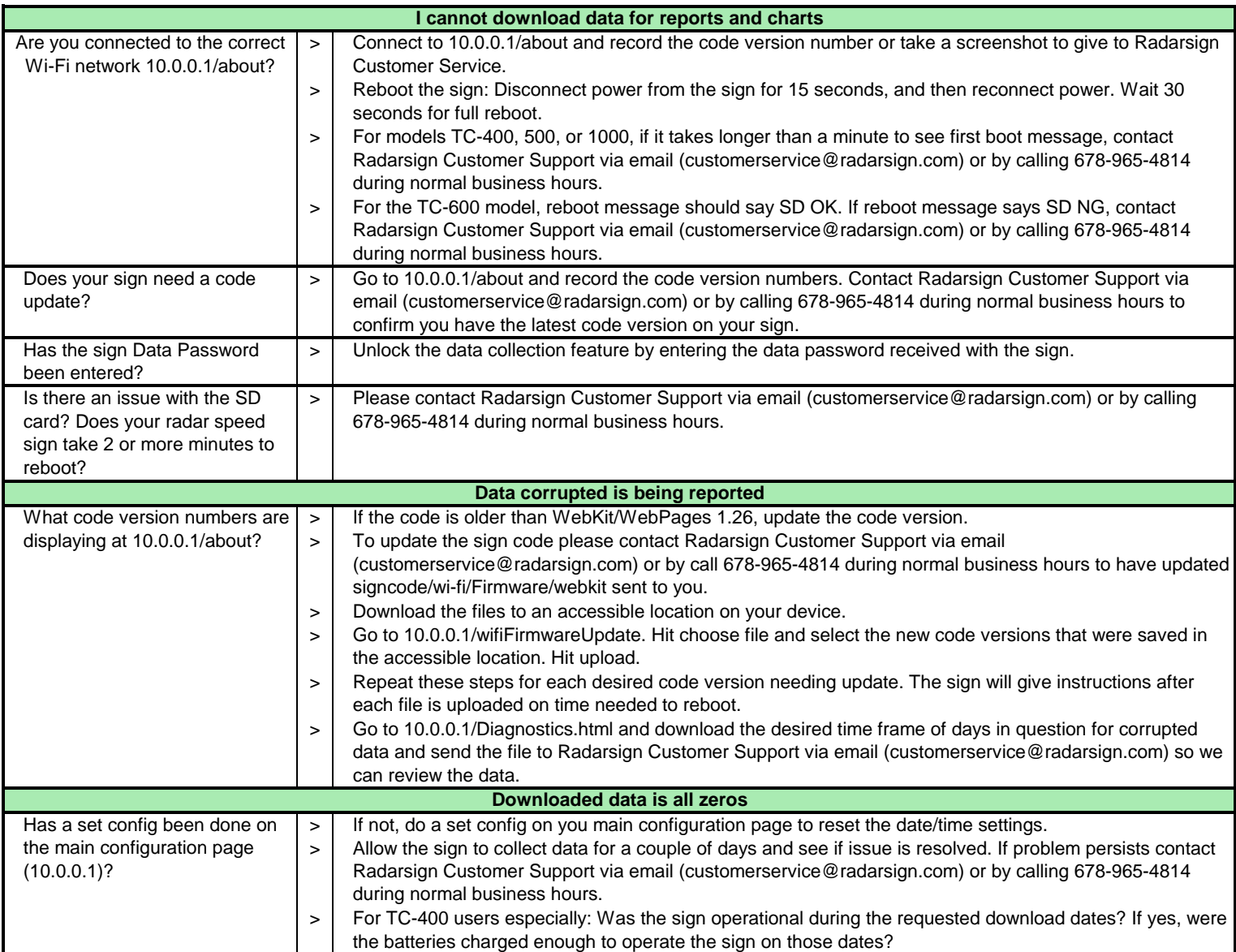

#### **Bluetooth Troubleshooting Guide**

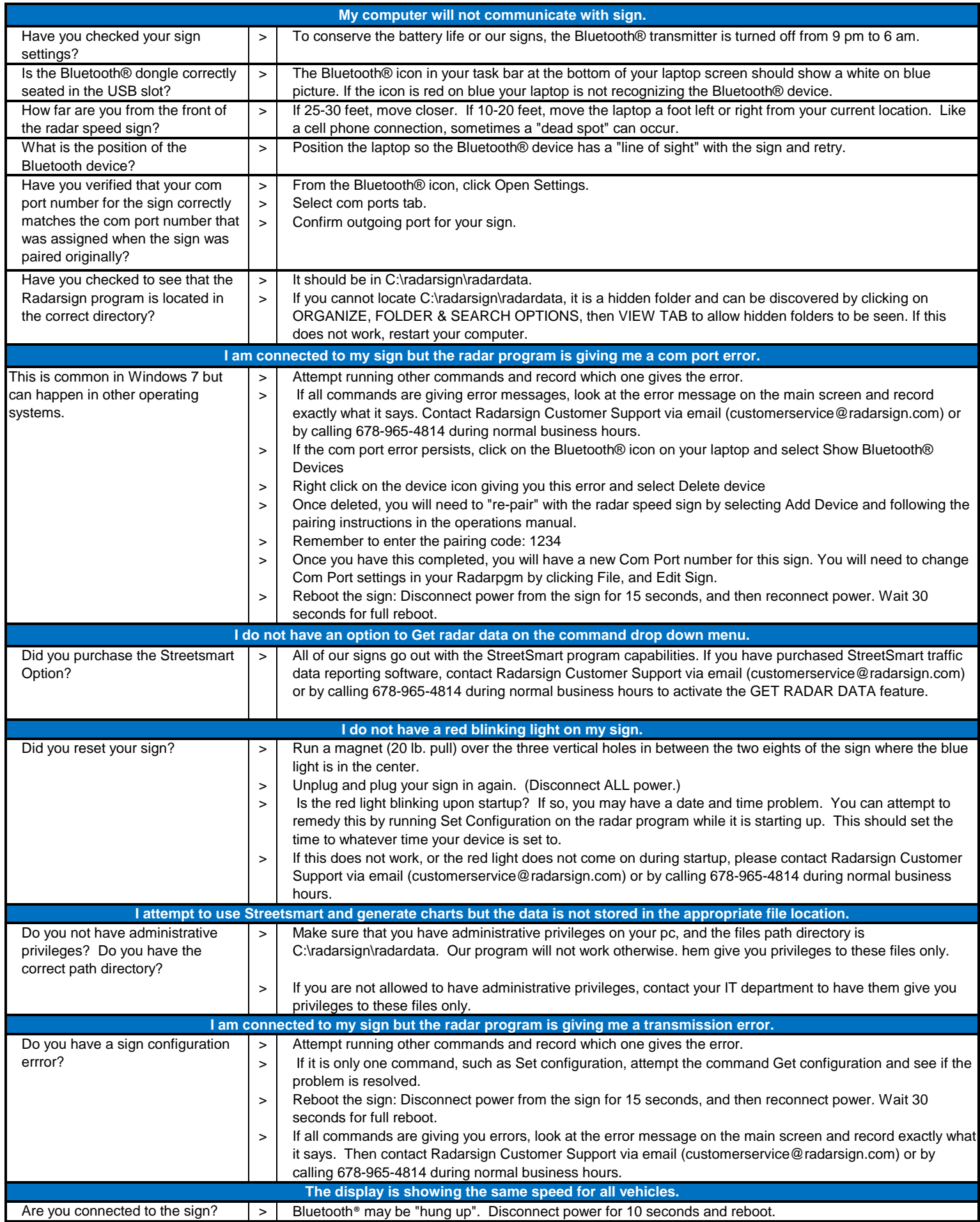